#### **CIR : 00601 DU : 04/09/2003**

Objet: Passeport TIC pour les élèves du 1<sup>er</sup> degré de l'enseignement **secondaire et pour les formes 3 et 4 de l'enseignement spécial EVALUATION EXTERNE**

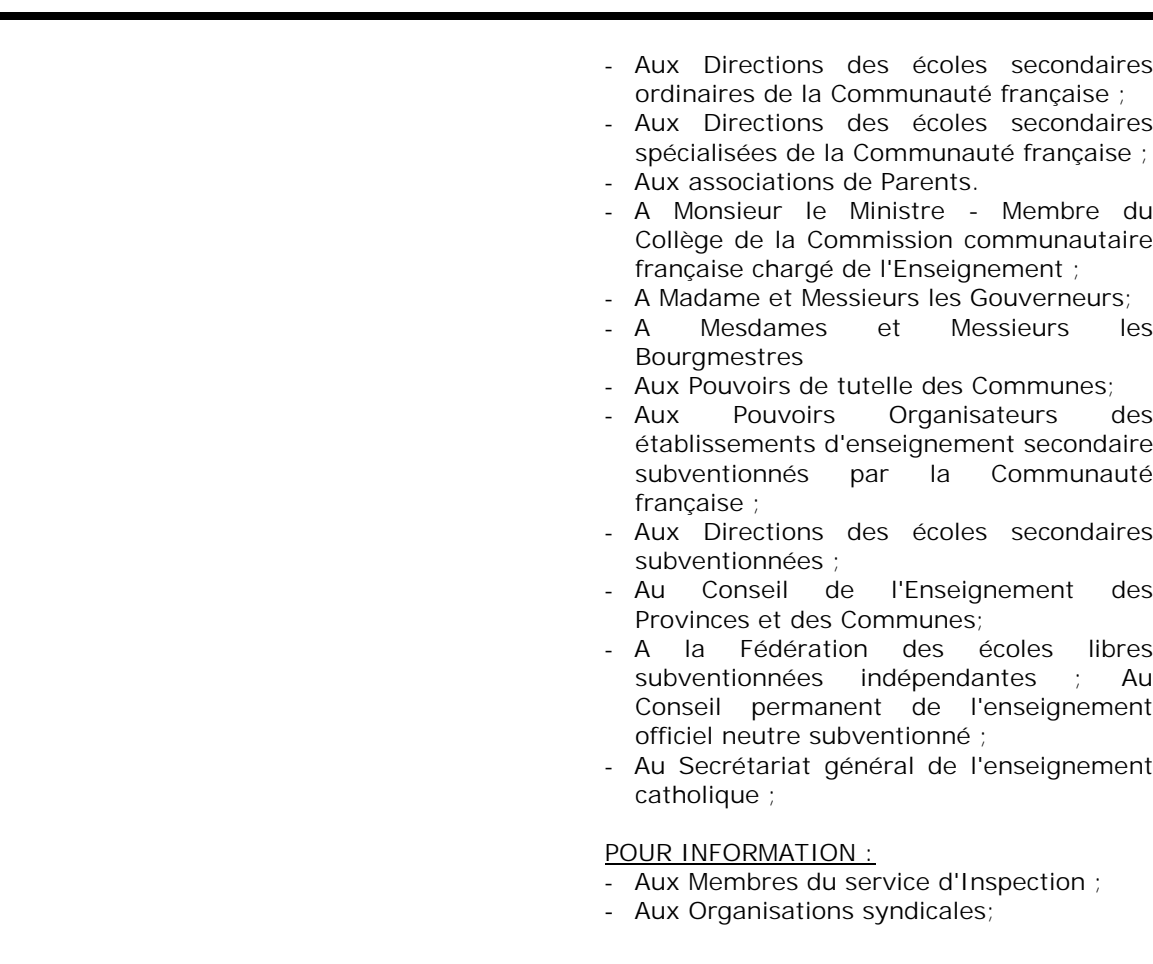

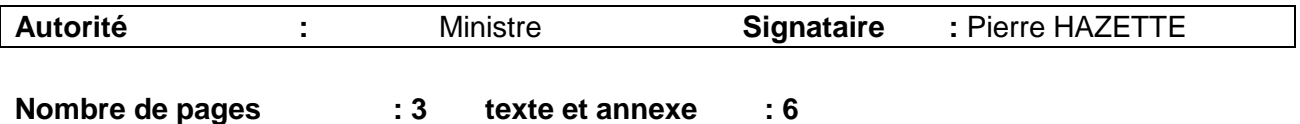

Madame, Monsieur,

Depuis la rentrée, 144 écoles sont maintenant entrées dans la formation au Passeport TIC pour les élèves du 1<sup>er</sup> degré de l'enseignement secondaire ainsi que pour les élèves des formes 3 et 4 de l'enseignement spécialisé.

Dans quelques semaines, une **évaluation externe** sera organisée. Elle permettra déjà de certifier les élèves qui satisferont aux exigences définies par l'ensemble des circulaires relatives au Passeport TIC.

Le Comité de suivi du projet reconnaît la difficulté de présenter une évaluation externe en début de formation, mais souhaite néanmoins que chaque école la propose au plus grand nombre de ses élèves du 1<sup>er</sup> degré afin d'atteindre les objectifs suivants :

- évaluer le niveau de chaque élève et exploiter l'aspect formatif de cette évaluation ;
- certifier les élèves qui ont la maîtrise des compétences voulues afin que ceux-ci, éventuellement, épaulent leurs condisciples.

De ce fait, **l'évaluation externe revêt un caractère primordial**, elle devra être prise avec le plus grand sérieux par tous les protagonistes.

Je demande donc à chaque direction d'établissement, durant le laps de temps des épreuves, de donner la priorité d'accès du local informatique aux participants du projet Passeport TIC.

Sur base d'un accès du local informatique de 8 élèves par période de cours et sur base de 5 périodes par journée, ce sont donc, en une semaine, 200 élèves qui devraient bénéficier de la possibilité de présenter l'évaluation externe.

Pour garantir la bonne tenue de l'épreuve et pour éviter au maximum tout risque de fraude, chaque école disposera de quatre exemplaires d'évaluation préparés par l'inspection. Dans cette même logique, la première évaluation externe devra obligatoirement (uniquement pour le  $I<sup>er</sup>$  degré de l'Enseignement secondaire ordinaire) s'effectuer la semaine du **17 novembre au 21 novembre 2003**.

Quant aux autres évaluations externes, elles seront proposées en mai 2004, novembre 2004 et mai 2005.

Afin de permettre au plus tôt à chaque équipe éducative et aux élèves d'être informés de ce que sera l'évaluation, en annexe à cette circulaire, figurent :

- un modèle préparé par l'inspection ;
- un rappel des compétences à atteindre au travers d'une grille d'évaluation à utiliser pour les corrections.

Il est à noter que l'évaluation externe induit que la configuration des ordinateurs du local informatique puisse satisfaire aux conditions de l'évaluation. Le modèle joint permettra, entre autres, de s'en assurer.

Au plus tard après les 2 semaines qui suivront l'évaluation, chaque école (à l'exception des écoles de l'Enseignement spécial) devra renvoyer, pour un usage interne, le résultat global de l'évaluation à savoir :

- le nombre total d'élèves repris dans le projet ;
- le nombre total d'élèves ayant présenté l'évaluation 1 ;
- le nombre total d'élèves ayant satisfait à cette évaluation.

Un fichier type prédéfini devra être utilisé par tous, il sera prochainement téléchargeable à l'adresse [www.enseignement.be/pass.](http://www.enseignement.be/pass.) Seuls les résultats **globaux** seront diffusés.

Sur base des résultats, chaque école recevra le nombre voulu de certificats «PASSEPORT TIC» à compléter et à remettre aux écoliers ayant satisfait à l'évaluation.

Enfin, tous les conseils utiles à la bonne conduite de cette première évaluation se trouvent à l'adresse [www.enseignement.be/pass.](http://www.enseignement.be/pass.)

Je rappelle à nouveau que l'enseignement spécialisé, en raison de sa spécificité, dispose d'une autonomie pour mener l'évaluation externe relative au passeport TIC, selon un rythme différencié.

Pierre Hazette

## **VOTRE ENFANT ET INTERNET**

D'après un dossier du *Nouvel Observateur* (Célèbre hebdomadaire français)

*Un foyer français sur cinq est désormais connecté sur le réseau Internet, et ce sont les gamins et les préados qui en sont les plus fervents utilisateurs. Peut-être même s'y connaissent-ils déjà mieux que vous, si leur école ou leurs copains leur ont déjà enseigné les ficelles de ce merveilleux joujou.*

- *Doit-on s'en réjouir ou le redouter?*
- *Comment en tirer le meilleur, en évitant le pire?*

*Tour d'horizon des avantages et des pièges de la Toile.*

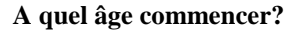

Les mardis et vendredis à Nancy, c'est la fête! Pour une dizaine d'écoliers de ce village du Limousin, la nounou est un spécialiste de l'Internet et le hochet une souris. Après quelques séances, les enfants, âgés de 6 à 10 ans, cliquent déjà comme des pros. La psychologue pour enfants, Annette DUMESNIL, conseille d'ailleurs aux parents d'initier les tout-petits, avant même l'acquisition de la lecture et de l'écriture. La clé d'un apprentissage réussi réside dans l'accompagnement. L'adulte doit impérativement être à côté de l'apprenti internaute, pour le guider et discuter des images rencontrées. Avant de savoir lire, l'enfant peut sur Internet écouter de la musique, regarder les livres d'images interactifs ou s'exercer au maniement de la souris. Dans «le Tour du Net en famille», David JAMOIS insiste lui aussi sur les bienfaits d'une initiation précoce: «La pratique de l'ordinateur favorise la latéralisation (distinguer la droite de la gauche), elle encourage la concentration, l'effort de mémoire, la volonté et présente un réel apport dans l'apprentissage de l'alphabet, de la lecture, du calcul, des langues étrangères et, une fois l'écrit bien maîtrisé, de la recherche et du tri de l'information.»

#### **L'école lui apprend-elle le Net?**

C'est bien connu, le dernier cours de la semaine, le vendredi soir entre 16 et 17 heures, prend parfois des allures de cauchemar pour les profs. C'est pourquoi Paul GONZALEZ, jeune enseignant en histoire-géographie, a expérimenté la leçon d'éducation civique via l'internet avec des élèves du collège d'Auvergne à Thouars (Deux-Sèvres). «D'habitude, à cette heure les élèves sont impossibles à intéresser. Cette fois-là, j'ai été surpris de leur attention», dit-il. D'autres enseignants confirment l'intérêt pédagogique du réseau. «Travailler sur Internet crée un dynamisme dans la classe; en cas de "bug", cela crée un dialogue et une solidarité entre les élèves et avec le prof, explique Gilles Laurent, prof d'histoire. L'ordinateur aide à redéfinir la place de l'enseignant dans sa classe.»

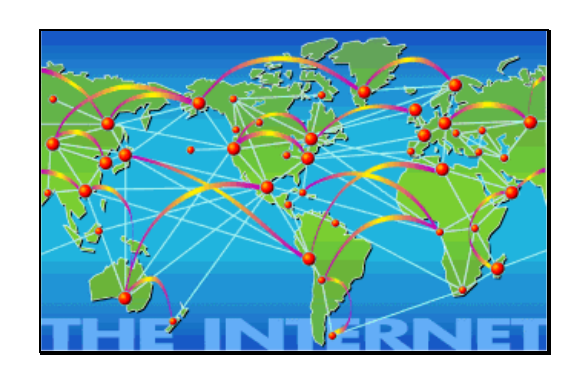

#### A quel âge commencer?

Les mardis et vendredis à Nancy, c'est la fête! Pour une dizaine d'écoliers de ce village du Limousin, la nounou s'appelle un spécialiste de l'Internet et le hochet une souris. Après quelques séances, les enfants, âgés de 6 à 10 ans, cliquent déjà comme des pros. La psychologue pour enfants, Annette DUMESNIL, conseille d'ailleur aux parents d'initier les tout-petits, avant même l'acquisition de la lecture et de l'écriture. «Parents et enfants ont ainsi le temps de se familiariser avec la machine; ils seront mieux à même d'en utiliser plus tard les multiples applications», ditelle. La clé d'un apprentissage réussiréside dans l'accompagnement. L'adulte doit impérativement être à côté de l'apprenti internaute, pour le guider et discuter des images rencontrées. Avantde savoir lire, l'enfant peut y écouter de la musique, regarder les livres d'images interactifs ou s'exercer au maniement de la souris. Dans «le Tour du Net en famille», David JAMOIS insiste lui aussi sur les bienfaits d'une initiation précoce: «La pratique de l'ordinateur favorise la latéralisation (distinguer la droite de la gauche), elle encourage la concentration, l'effort de mémoire, la volonté et présente un réel apport dans l'apprentissage de l'alphabet, de la lecture, du calcul, des langues étrangères et, une fois l'écrit bien maîtrisé, de la recherche et du tri de l'information.»

L'école lui apprend-elle le Net?

C'est bien connu, le dernier cours de la semaine, le vendredi soir entre 16 et 17 heures, prend parfois des allures de cauchemar pour les profs. C'est pourquoi Paul GONZALEZ, jeune enseignant en histoire-géographie, a expérimenté la leçon d'éducation civique via l'internet avec des élèves du collège d'Auvergne à Thouars (Deux-Sèvres). «D'habitude, à cette heure les élèves sont impossibles à intéresser. Cette fois-là, j'ai été surpris de leur attention», dit-il. D'autres enseignants confiment l'intérêt pédagogique du réseau. «Travailler sur internet crée un dynamisme dans la classe; en cas de "bug", cela crée un dialogue et une solidarité entre les élèves etavec le prof, explique Gilles Laurent, prof d'histoire. L'ordinateur aide à redéfinir la place de l'enseignant dans sa classe.»

Votre enfant et internet

D'après un dossier du Nouvel Observateur (Célèbre hebdomadaire français)

Un foyer français sur cinq est désormais connecté sur le réseau internet, et ce sont les gamins et les préados qui en sont les plus fervents utilisateurs. Peut-être même s'y connaissent-ils déjà mieux que vous, si leur école ou leurs copains leur ont déjà enseigné les ficelles de ce merveilleux joujou. Doit-on s'en réjouir ou le redouter? Comment en tirer le meilleur, en évitant le pire? Tour d'horizon – en quinze questions – des avantages et des pièges de la Toile.

# **GRILLE D'ÉVALUATION DES RÉSULTATS 1**

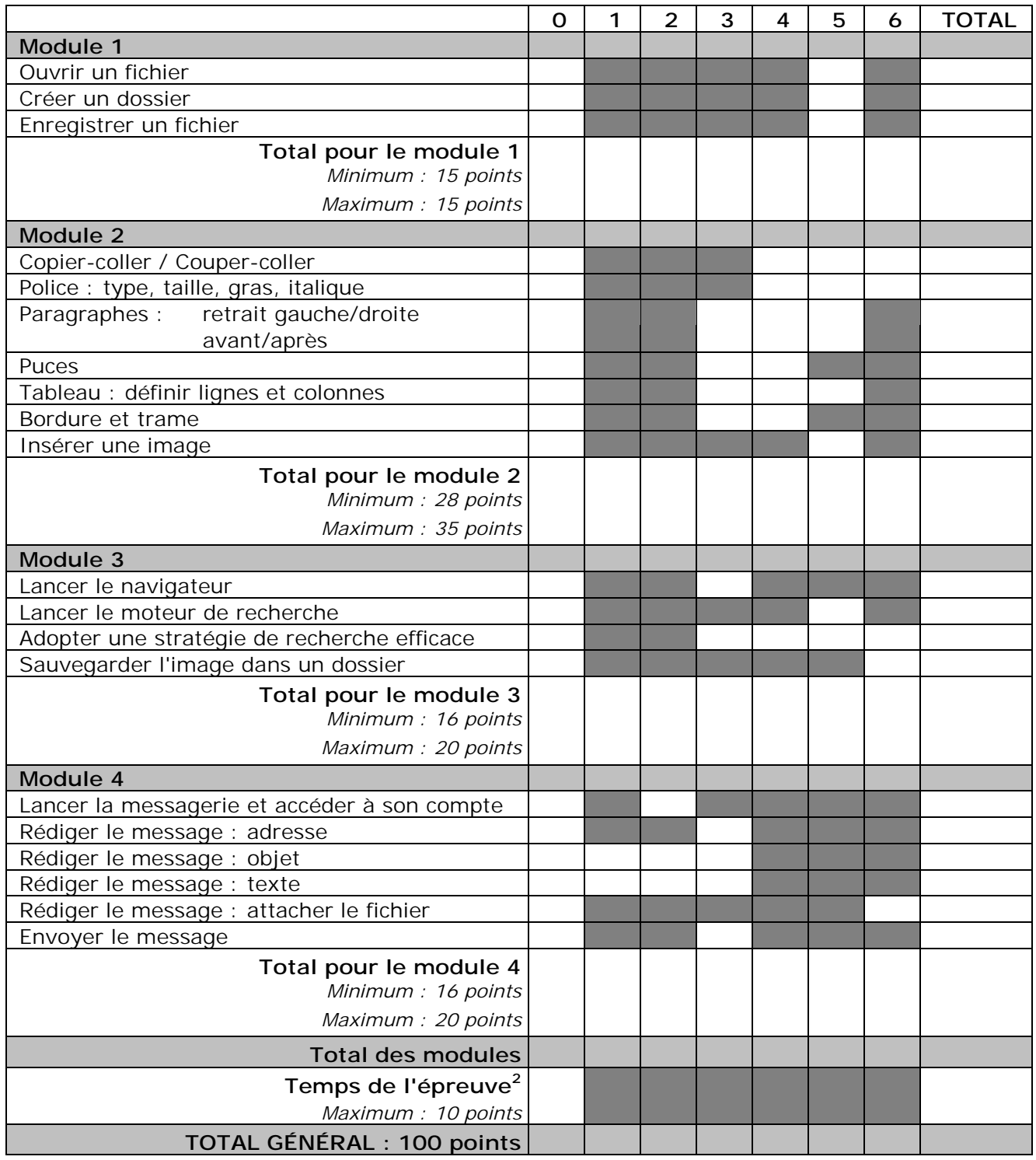

<sup>&</sup>lt;sup>1</sup> Consulter un exemple d'emploi (voir en annexe) de la grille d'évaluation.<br><sup>2</sup> L'épreuve **doit être réussie dans le délai d'une période de cours**. Ce critère l'emporte sur l'ensemble des autres modules.

L'élève qui terminerait endéans les 40 minutes obtiendrait 5 points ; endéans les 30 minutes, un maximum de 10 points.

### **GRILLE D'ÉVALUATION DES RÉSULTATS Exemple d'utilisation <sup>3</sup>**

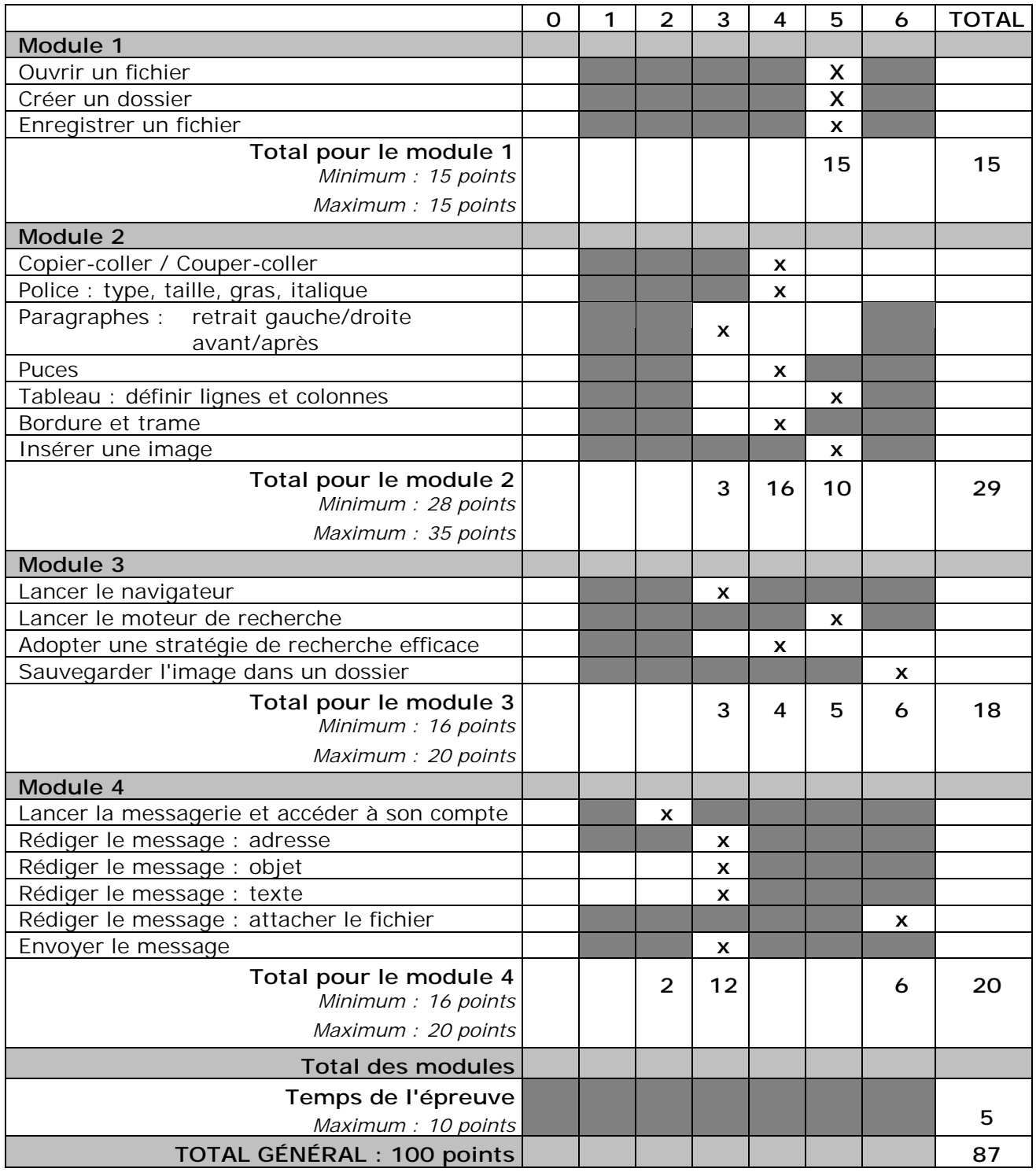

<sup>&</sup>lt;sup>3</sup> Les cases grisées indiquent les notes qui ne peuvent être attribuées.

## **Savoir-faire indispensables à l'installation de compétences minimales**

### Traitement de texte

### **Gestion des fichiers « textes »**

- Lancer le logiciel.
- Créer un nouveau document.
- Ouvrir un document existant.
- Enregistrer un document, qu'il soit nouveau ou non (enregistrer, enregistrer sous).
- Utiliser la fonction d'aperçu avant impression (prévisualisation).
- Imprimer un document, entièrement ou partiellement.
- Fermer un document.
- Quitter le logiciel.

### **Gestion du texte**

- Déplacer le curseur.
- Insérer, effacer, modifier du texte.
- Sélectionner une partie de texte.
- Déplacer du texte en utilisant la technique du couper/coller .
- Recopier du texte en utilisant la technique du copier/coller.

### **Mise en page du texte**

- Gérer les pages : dimensions, marges, saut de page forcé.
- Gérer la mise en page des caractères : polices de caractères, taille, gras, italique, souligné couleur.
- Gérer la mise en page des paragraphes : alignements, interligne, retrait gauche ou droite, espaces avant ou après, bordures et trames de fond, puces, numérotation.
- Utiliser les tableaux : insertion d'un tableau, insertion et suppression de lignes et de colonnes du tableau, bordures et trames de fond.
- Gérer les objets dans un texte: insertion d'une image.

### **Automatisation du travail**

• Utiliser le correcteur orthographique.